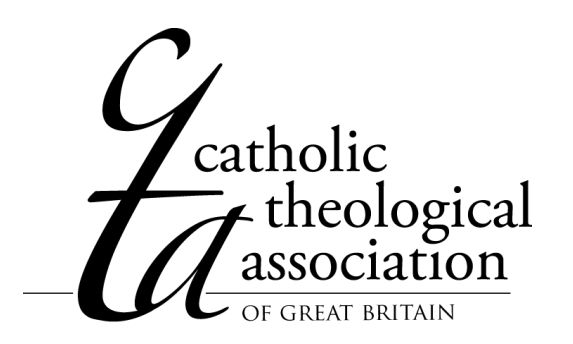

# **Annual Conference Open Day Booking Information**

We are delighted to begin inviting bookings for the Open Day of our annual conference of 2017. *Please note that the full conference is only open to members of the Association and their invited guests*. You can now see our programme in the conference area of our website: [www.ctagb.org.uk](http://www.ctagb.org.uk/)

### **Booking and paying by post**

We are very happy to receive booking forms and sterling cheques for payment by post. Cheques should be made payable to the Catholic Theological Association of GB and include your name. They should be sent with the completed form to the Association Secretary: Rev Andrew Downie, St Cuthbert's RC Church, Old Elvet, Durham DH1 3HL.

#### **Booking electronically.**

- Download the file and save it, rather than opening it in your web browser.
- Open the file from where you have saved it.
- In the toolbar of graphic icons along the top you will see the "save" icon, a floppy disk. To the left of that is an icon of a pen writing on a page. Click on that.
- That will open a further taskbar to the right. It's quite slow to open.
- The first task in that right-hand list is "Add text". Click on that.
- This will turn your mouse arrow into a cursor. Double click where you need to type
- Don't forget to type in your chosen costs.
- Save as and change the document title otherwise your changes aren't saved!
- Email to [cta@ctagb.org.uk](mailto:cta@ctagb.org.uk)

#### **Paying electronically**

When paying electronically you MUST include "YOUR SURNAME Conf Fees" as the description of the payment. Without that description we have no way of tracking your payment correctly, and you'll be in danger of not having your booking recorded.

**NAME:** Catholic Theological Association of GB, **SORT CODE**: 30-95-11, **ACC NO**: 00170969

Please also be conscious of transfer charges, especially when paying from an account outside the UK. The Association is not able to absorb these fees.

### **IBAN:** GB78LOYD30951100170969 **BIC:** LOYDGB21047

Many thanks for your attention to these details! It's a real help with the organisation. If you have any further queries please get in touch. Otherwise, see you all there!

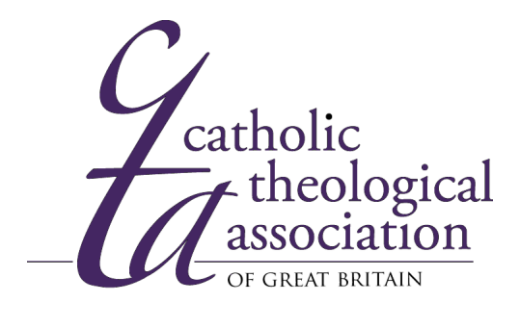

## **Provisional Programme**

**Tuesday 5 th SEPTEMBER 2017 St Chad's College, Durham University**

### **The Age of Reform**

Reflecting critically on the significance of the Reformation for theology in the churches today.

## **OPEN DAY**

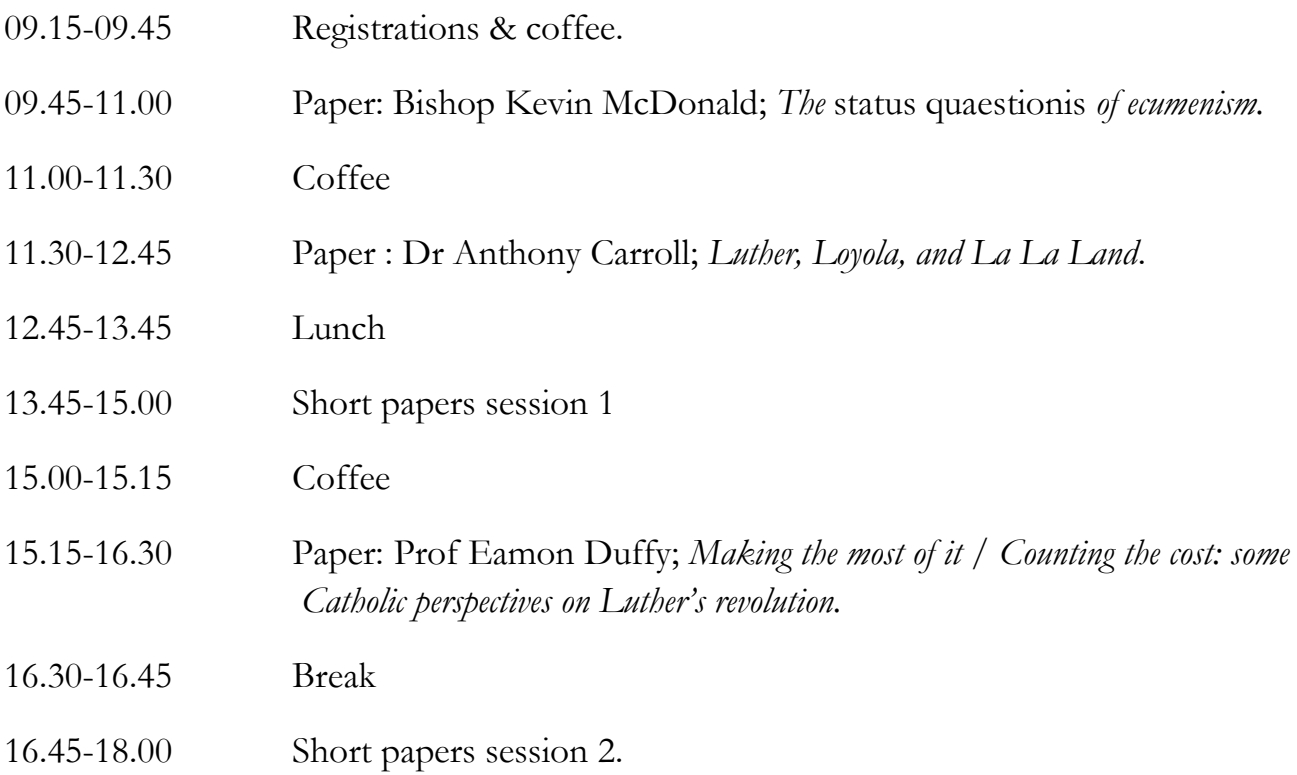

### **CLOSE OF OPEN DAY**

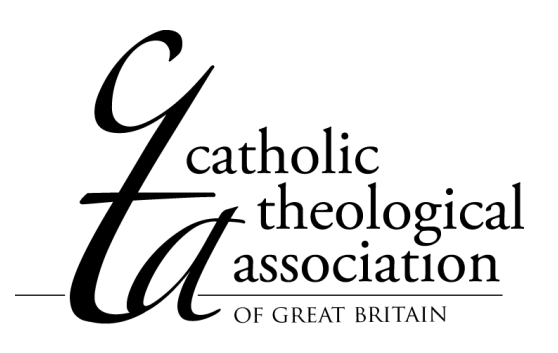

### **Annual Conference Open Day Booking Form**

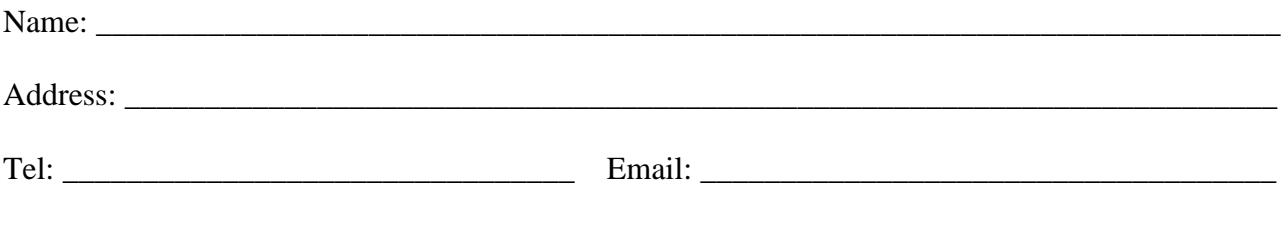

Name of Academic Institution (if applicable): \_\_\_\_\_\_\_\_\_\_\_\_\_\_\_\_\_\_\_\_\_\_\_\_\_\_\_\_\_\_\_\_\_\_\_

### **Open Day Booking**

I would like to book for the CTA Open Day, Tuesday 5<sup>th</sup> September.

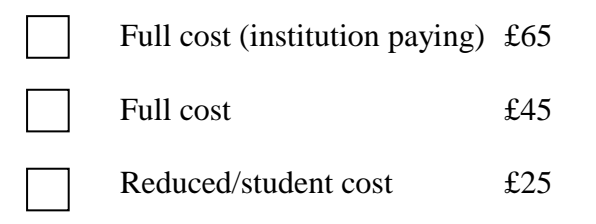

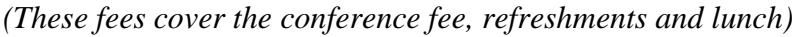

#### **Accommodation Booking**

In addition, I would like to book overnight accommodation:

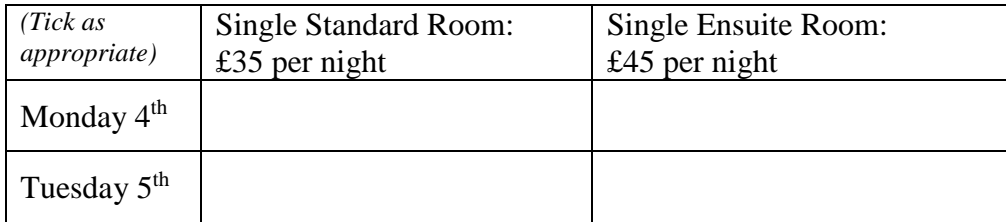

#### **Final Costs**

I therefore enclose payment/have paid electronically\* the total sum of £\_\_\_\_\_\_\_\_\_ Ref: \*'YOUR SURNAME Conf Fees'